**Appendix 11**

## **Functional Module – Higher Surgical Trainee (HST) and Examination Eligible Candidate (EEC) Registration**

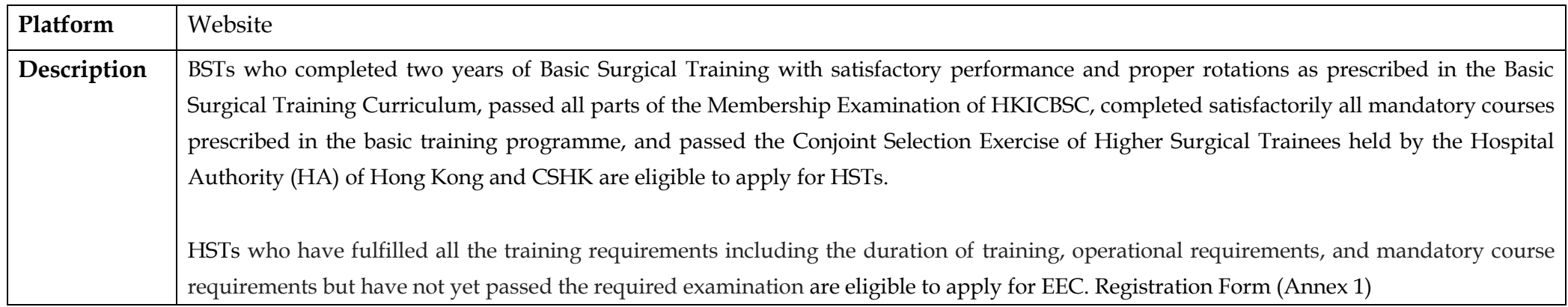

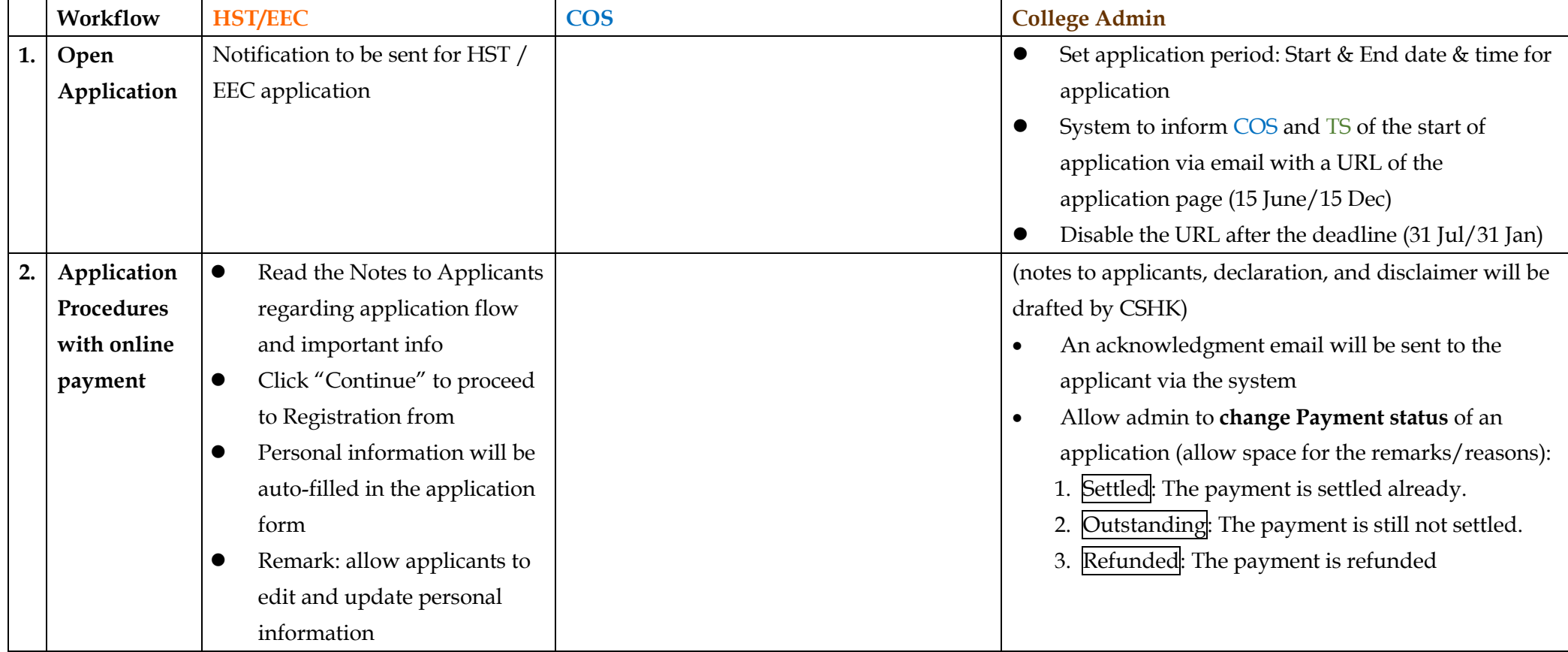

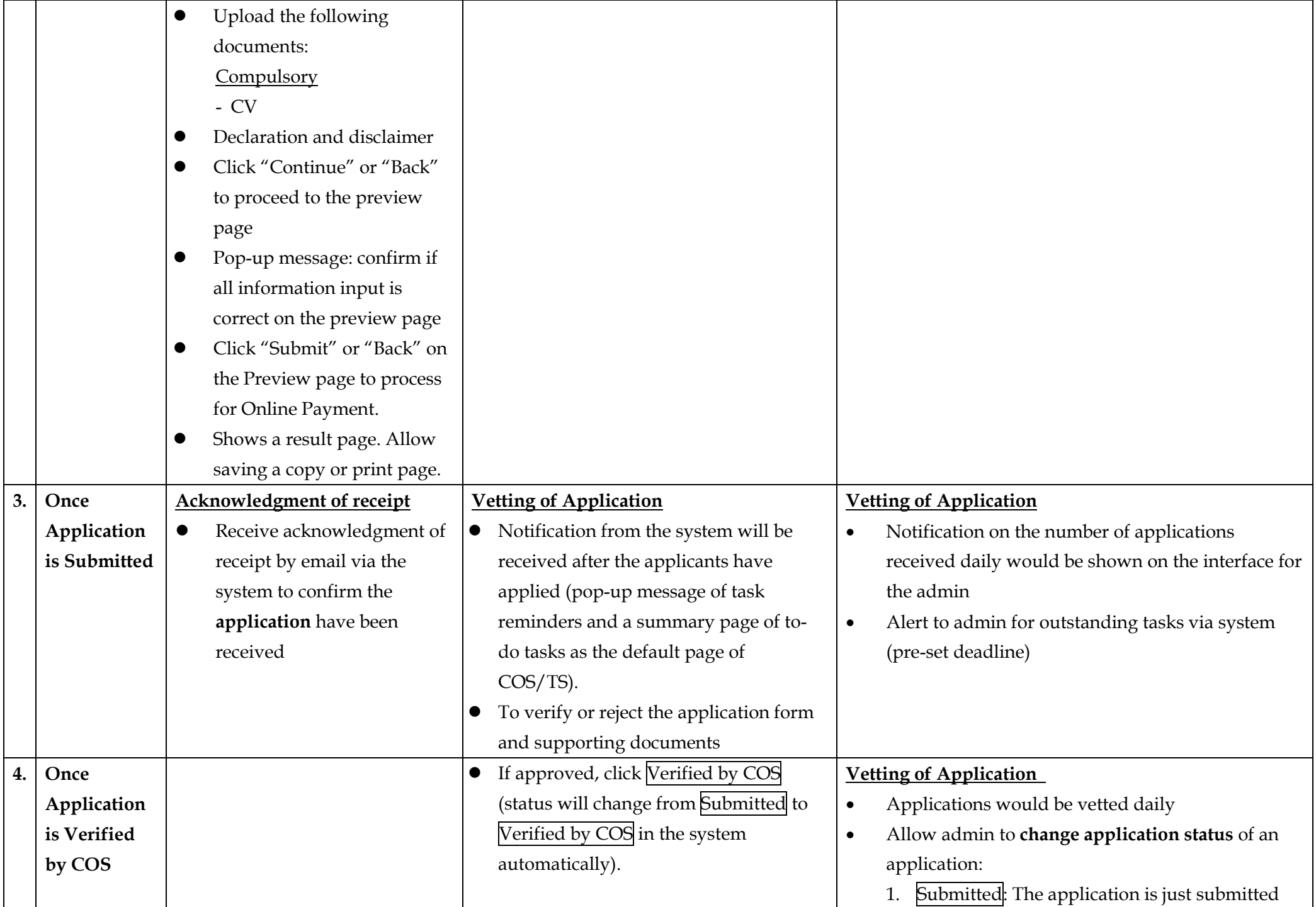

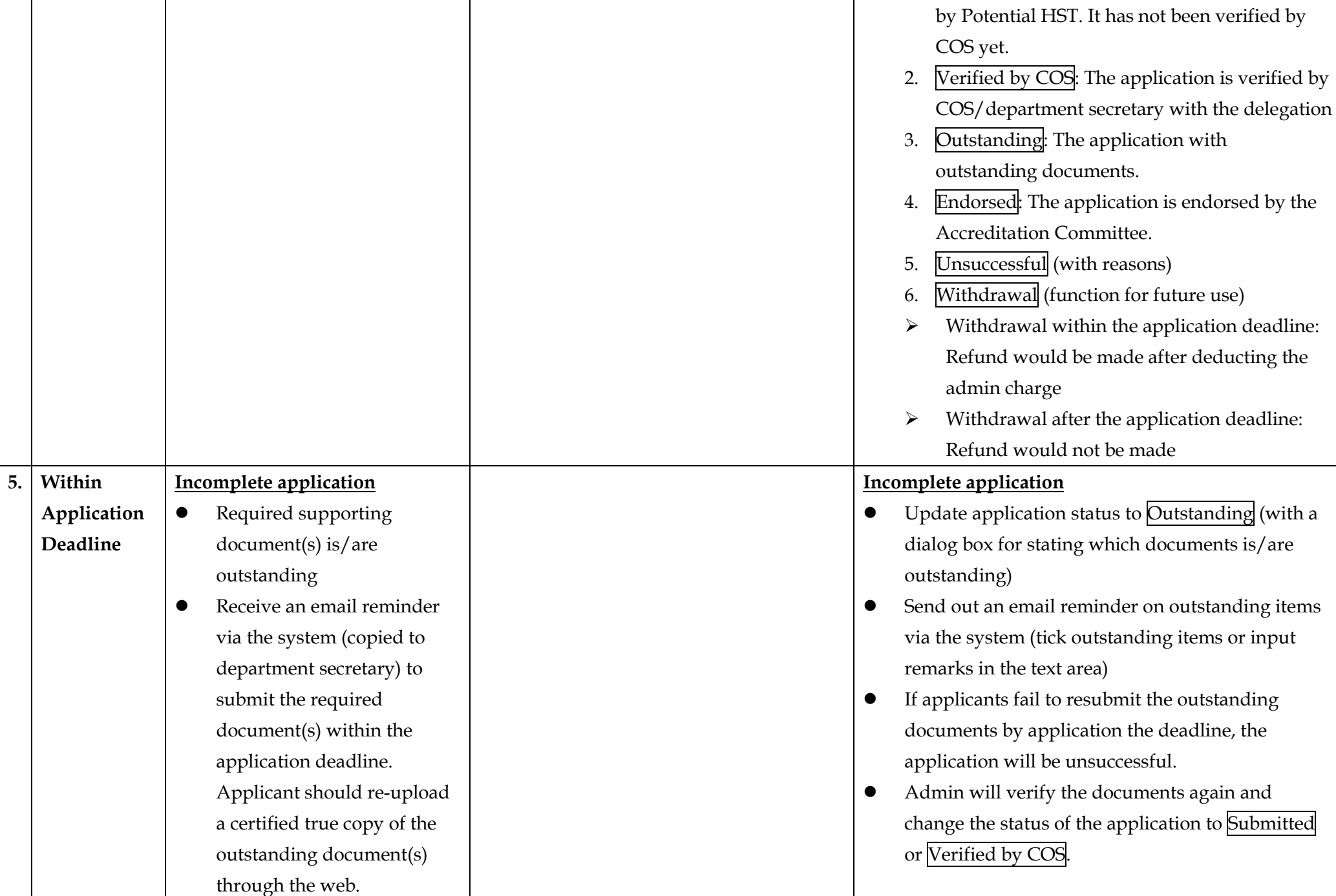

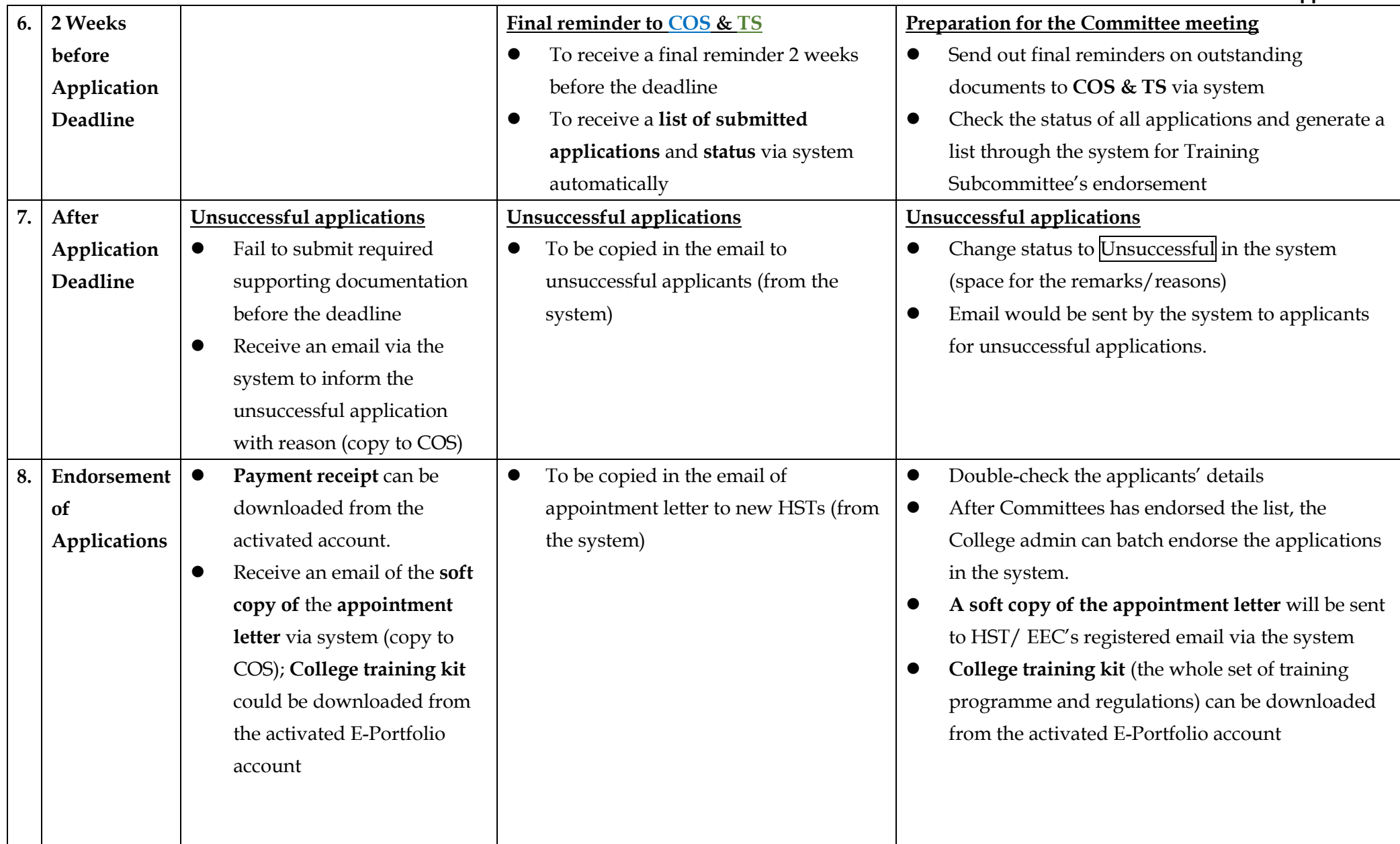

## **Report Required:**

• A report shows trainees' information such as names, parent hospital, specialty, admission date, etc...

**Appendix 11**